## Importing Teachers Using the Self-Serve Importer

The importer allows for quick entry of a large number of teachers into Reading Plus.

Before beginning the import, it is essential to prepare the import teachers.csv file accurately. Please review the sample file and details below for a successful importation.

Prepare a comma-separated values (CSV) file using Microsoft Excel or another spreadsheet program. Save the file as teachers.csv. The file must contain the following column headers and teacher data:

**SiteCode:** A unique code given by Reading Plus which identifies a school

**First Name:** Teacher's first name **Last Name:** Teacher's last name

**Username:** Must be unique to the school district and may contain letters, numbers, periods,

and @. We recommend using the teacher's school email address.

**Password:** A teacher-generated security code that grants access to the Reading Plus

Management System. The password field may contain any character and must

be at least six characters.

**E-Mail:** A teacher's email address

The following is an optional header and teacher data:

Middle Name: Teacher's middle name or middle initials

You may choose to assign teachers to one or more classes upon importation. To do so, please add the header and data for the field:

**Class:** Class(es) assigned to each teacher, if any. The *Class* field is optional but

recommended. When assigning multiple classes to a teacher, simply add a duplicate row for that teacher with Class name specified for each assigned

class. See the example of Owen Hughes below.

| SiteCode  | First Name | Middle Name | Last Name | Username                | Password  | E-Mail                  | Class              |
|-----------|------------|-------------|-----------|-------------------------|-----------|-------------------------|--------------------|
| wbfooh    | Benjamin   | T           | Williams  | bwilliams@school.edu    | WB2345    | bwilliams@school.edu    | Williams Period 1  |
| hill2elem | Cleo       | A.B.        | Miller    | cleom@hills.com         | Miller*   | cleom@hills.com         | Miller Period 3    |
| addhigh   | Patrick    | Baron       | Rodriguez | prz@hotmail.com         | Rod3z1    | prz@hotmail.com         | Baron After School |
| jclmid    | Lola       |             | Ross      | lolaross2@midschool.net | R()ssL    | lolaross2@midschool.net | Ross Period 4      |
| brkmid    | Owen       | L           | Hughes    | owen4cp@school.net      | Hughes996 | owen4cp@school.net      | Hughes Period 2    |
| ctnms     | Owen       | L           | Hughes    | owen4cp@school.net      | Hughes996 | owen4cp@school.net      | Hughes Period 3    |

Call our Customer Service Team with any questions:

Phone: 1-800-732-3758, option 1 Email: support@readingplus.com

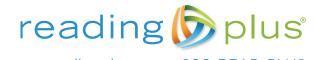